# **Teltonika Codec14**

## Teltonika Codec14 communication protocol

[Supported device types and versions](#page-0-0) [Communication line configuration](#page-0-1) [Communication station configuration](#page-0-2) [I/O tag configuration](#page-1-0)  **[Literature](#page-3-0)** [Changes and modifications](#page-3-1) [Document revisions](#page-3-2)

#### <span id="page-0-0"></span>**Supported device types and versions**

The communication protocol Teltonika Codec14 supports data acquisition from the "Fleet Management Systems Unit" Teltonika devices of type FM4200 with firmware by Movys.

The protocol represents a TCP server to which the units are being connected online. The data come into the system via configuration of the so-called "master" station and I/O tags. I.e. whatever number of connected units send data to the system via one sample configuration of the unit. A unique IMEI code of the unit identifies data from single units.

#### <span id="page-0-1"></span>**Communication line configuration**

- Communication line category: **TCP/IP TCP**.
- Server host: **all** or **\*** (TCP server), server port: well-known port according to the setting of the device.

#### <span id="page-0-2"></span>**Communication station configuration**

Communication protocol: **Teltonika Codec14**. Recommended setting of the station time intervals: delay 1 sec.

### Station protocol parameters

Following station protocol parameters can be configured:

#### **Table 1**

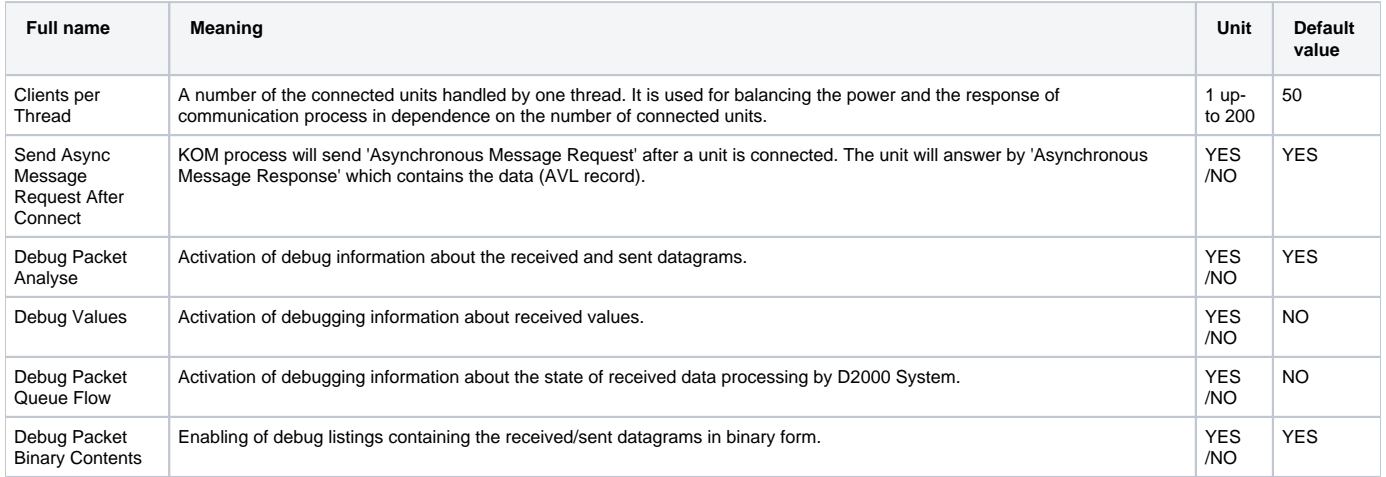

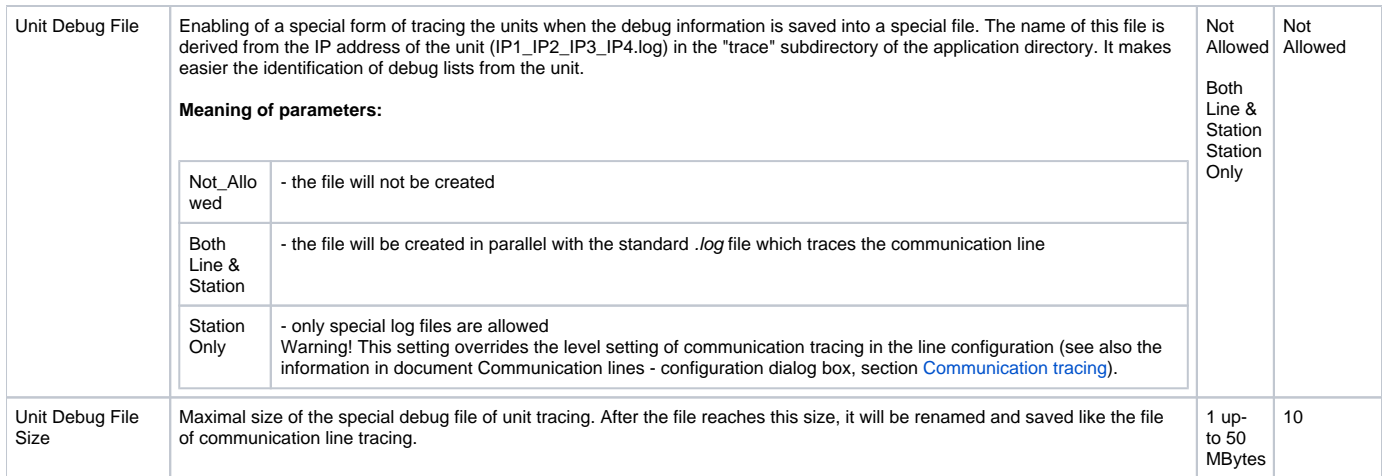

## <span id="page-1-0"></span>**I/O tag configuration**

Possible value types of I/O tags: **Ai, Ao, Ci, Co, Di, Dout, TiA, ToA, TxtI, TxtO.**

#### **List of I/O tag addresses**

#### **Table 2**

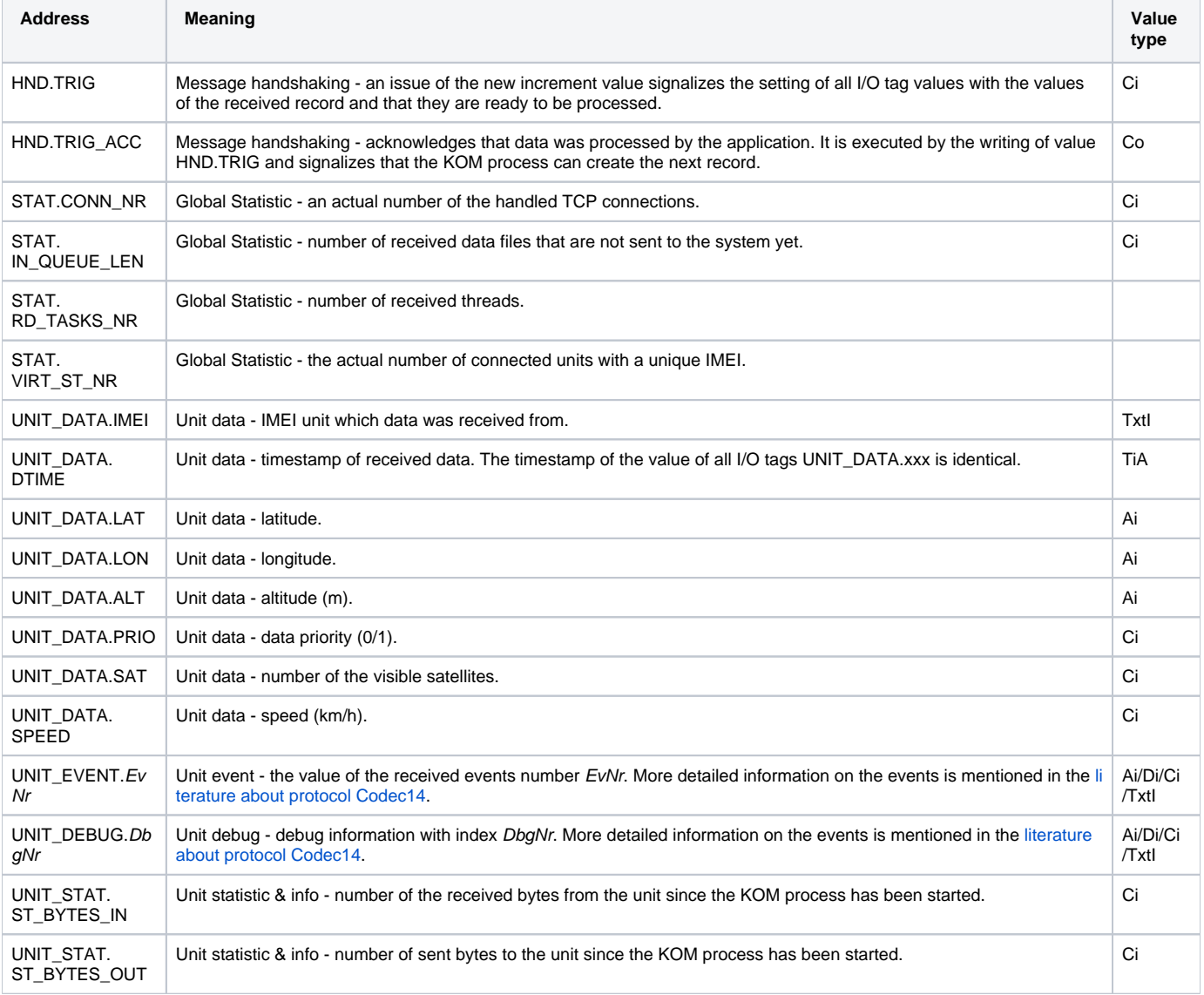

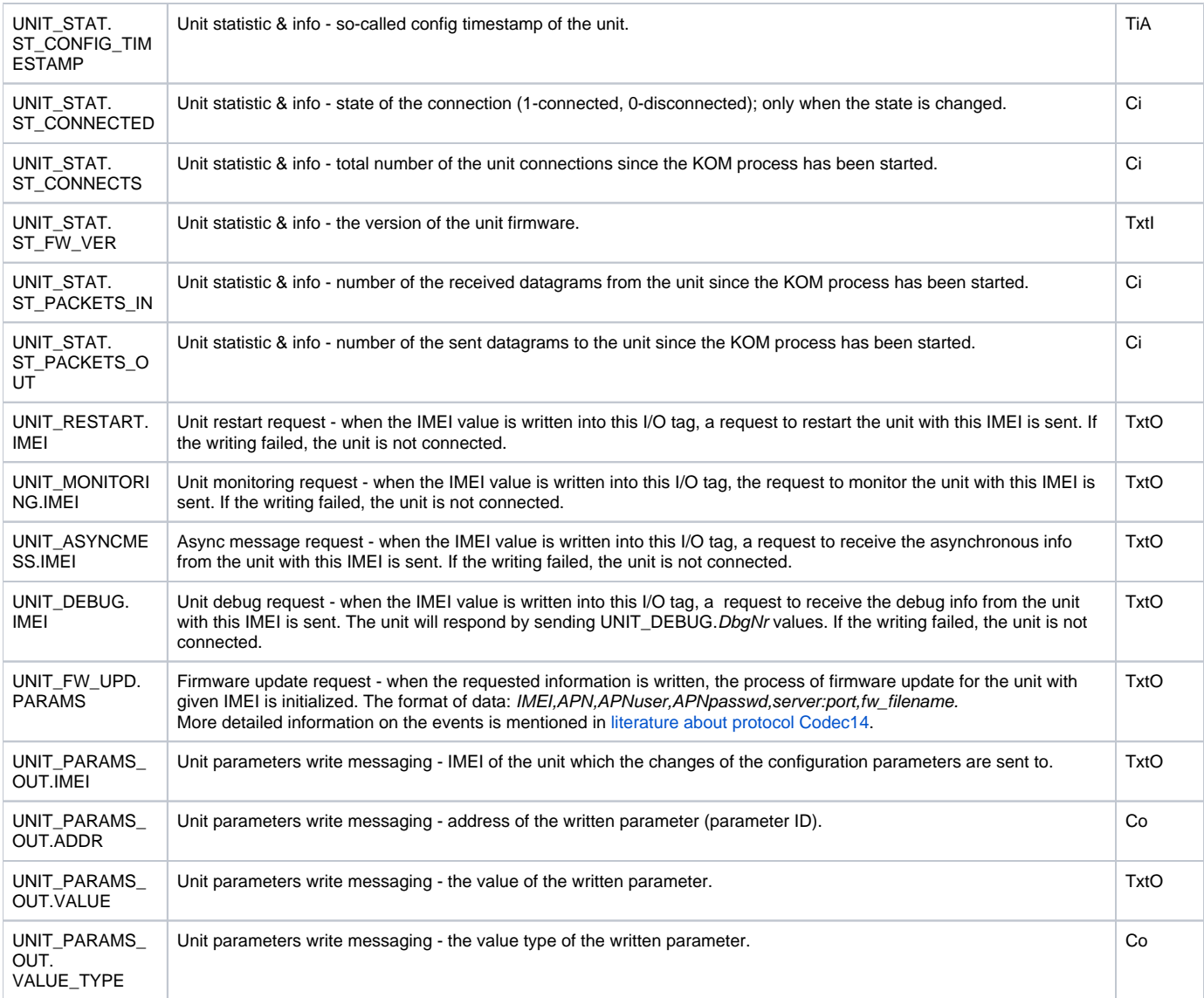

### Parameter writing

#### The following rules hold:

- 1. The values of parameters can be only written, not read.
- 2. The check, if the writing was all right, is made through the so-called Configuration Timestamp (I/O tag with address UNIT\_STAT. ST\_CONFIG\_TIMESTAMP). The value "Config Timestamp" must be set during the parameters writing - it is the parameter with ID = 0 (Profile Timestamp). The value should be the unique absolute time (the best is the time of the configuration start). After the parameters were written, the value UNIT\_STAT.ST\_CONFIG\_TIMESTAMP must be set on the value of the parameter with ID=0 sent by the user.
- 3. Process of writing:
	- Set IMEI to I/O tag UNIT\_PARAMS\_OUT.IMEI, if it ends with error (on an action WAIT) the KOM process does not recognize the unit with this IMEI or it is not online.
	- Set the value type of parameter to UNIT\_PARAMS\_OUT.VALUE\_TYPE (see the Table 3).
	- Set UNIT\_PARAMS\_OUT.VALUE with the value of the parameter (as text).
	- Set UNIT\_PARAMS\_OUT.ADDR with the parameter ID. The parameter ID=0 "Profile Timestamp" should be the first.
	- Set UNIT\_PARAMS\_OUT.VALUE\_TYPE of next parameter.
	- Set UNIT\_PARAMS\_OUT.VALUE with the value of the next parameter.
	- Set UNIT\_PARAMS\_OUT.ADDR with the parameter ID of next parameter.

.... repeat as many times as many parameters you are writing. You need not write all the parameters but only those changed.....

- Set UNIT\_PARAMS\_OUT.VALUE\_TYPE to value 1 to finish the configuration.
- Set UNIT\_PARAMS\_OUT.VALUE empty text to finish the configuration.
- Set UNIT\_PARAMS\_OUT.ADDR to value 0. It is a signal to send parameters into the unit physically.

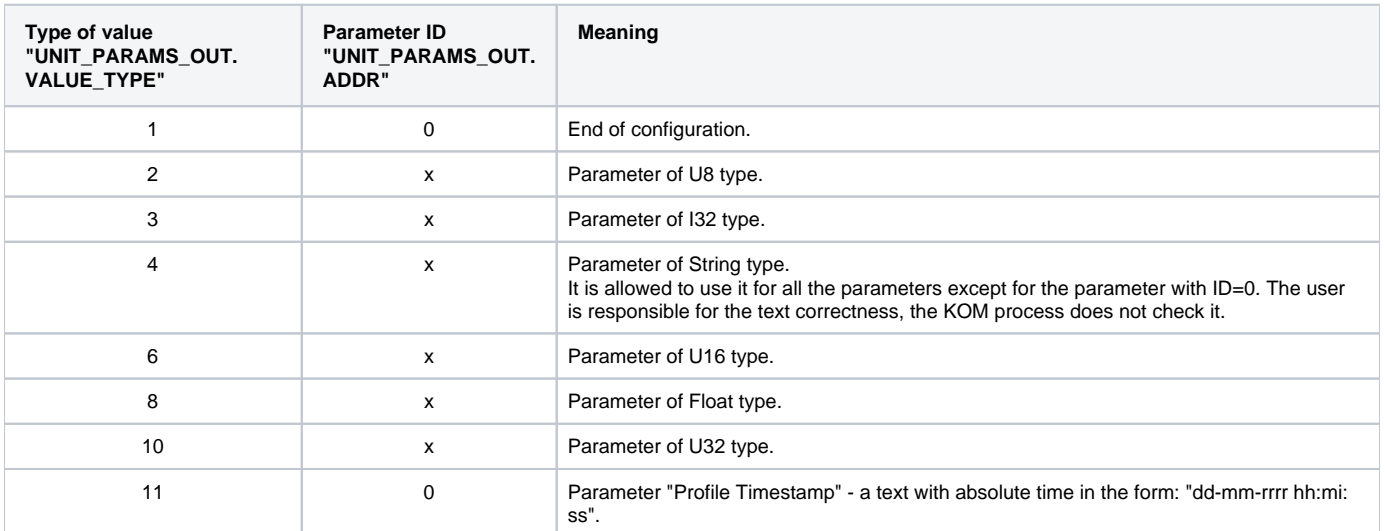

#### <span id="page-3-0"></span>**Literature**

Teltonika Codec.14 Communication Protocol Description, Rev.11.

#### <span id="page-3-1"></span>**Changes and modifications**

• Sept. 2009 - Document creation

#### <span id="page-3-2"></span>**Document revisions**

- $\bullet$  Ver. 1.0 September 30th, 2009
- **Related pages:**

[Communication protocols](https://doc.ipesoft.com/display/D2DOCV22EN/Communication+Protocols)